# **Conception optimale d'une Ligne TGV a l'aide d'une ` approche SIG-AHP**

Ayoub FATIHI <sup>1</sup>, Reda YAAGOUBI <sup>2</sup>

# **Résumé**

Dans cet article, nous présenterons une approche basée sur les systèmes d'information géographique (SIG) et l'Analyse Hiérarchique des Processus (AHP) afin de choisir la conception optimale d'une Ligne de Train à Grande Vitesse (TGV) qui fera le relai entre Casablanca à Marrakech. Une telle conception servira à respecter les exigences relatives au coût de construction et à la durabilité. Les critères qui ont été considérés dans cette études sont : la pente, l'utilisation des sols, la géologie et la proximité des lacs, des rivières et des routes. L'estimation des coûts a été calculée sur la base de la valeur de l'acquisition des terres, des matériaux de construction et des coûts de construction. Les résultats de ce travail montrent le potentiel de l'utilisation des SIG pour la prise de décision en se basant les analyses multicritères, notamment la méthode AHP.

## **Mots-cles´**

SIG- Analyse multicritère - AHP

<sup>1</sup>*Etudiant au D ´ epartement des Sciences G ´ eomatiques et Ing ´ enierie en Topographie, IAV Hassan II, Rabat, MAROC ´* <sup>2</sup>*PhD, Enseignant au Departement des Sciences G ´ eomatiques et Ing ´ enierie en Topographie, IAV Hassan II, Rabat, MAROC ´*

# **Table de matières**

<span id="page-0-0"></span>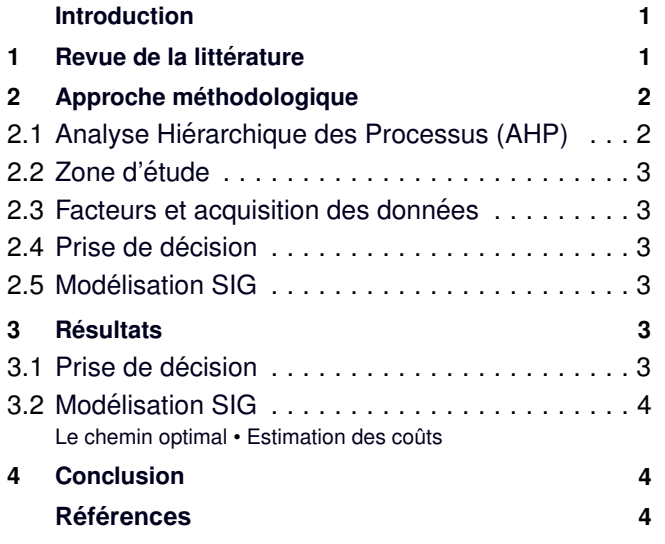

# **Introduction**

Le TGV a fait une révolution dans le monde des chemins de fer depuis son apparition. En fait, il a modifie la con- ´ nectivité entre les agglomérations démographiques et réduit considérablement la durée des voyages. Il assure aux gens le trio vitesse, sécurité et confort à un prix abordable. Avec la croissance accélérée de l'économie et de la population au cours des dernières décennies, le Maroc avait déjà commencé à mettre en place des lignes de TGV. La première ligne reliant Tanger à Casablanca a connu un grand succès. La durabilité est un facteur important qu'il faut prendre en

considération lors de la conception des lignes TGV. En effet, il est nécessaire d'étudier l'impact environmental des lignes de TGV afin d'éviter tout déséquilibre des écosystèmes. Cette biodiversité pourra être altérée par la construction des corridors ferroviaires nécessaires pour la sécurité et le bon fonctionnement du TGV. Le choix du corridor optimal pour un TGV est un problème de prise de décision à multiples critères dont la composante spatiale est primordiale. Ainsi, il sera pertinent d'adopter une approche SIG pour résoudre de tels problèmes.

**. .**

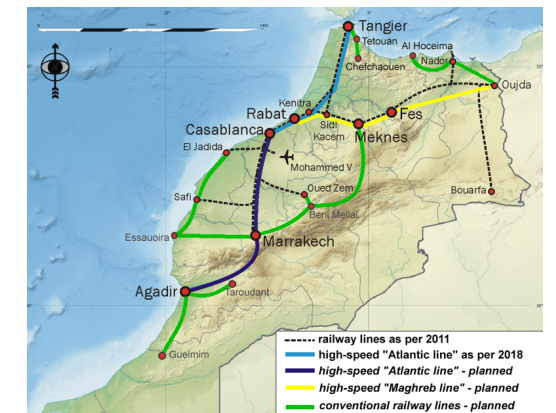

**Figure 1.** TGV Maroc : chemins de fer actuels et projets futurs

# **1. Revue de la littérature**

<span id="page-0-1"></span>L'analyse décisionnelle multicritères (MCDA : MultiCriteria Decision Analysis) ou la prise de decision a multiples ´

critères (MCDM : MultiCriteria Decision Making) consiste à sélectionner les meilleures alternatives parmi un vaste ensem-. Le SIG est défini comme un système d'information composé de données, de personnes, de méthodes, de matériel informatique et de logiciels pour la gestion et le partage de l'information spatiale. Tout processus de prise de décision ligence), conception (design) et choix (choice) peut être structuré en trois grandes phases : intelligence (intel-ble de critères d'analyse conflictuels et concurrents [\[Janic,](#page-3-5) 2003] [\[Saaty,](#page-3-10) 1987] :

[\[Malczewski, 1999\]](#page-3-6).

Parmi les principaux problèmes impliquant l'utilisation des SIG dans la prise d'une décision, on trouve : l'adéquation du terrain, l'évaluation du plan/scénario, la recherche/sélection du site, l'allocation des ressources, l'itinéraire/le calendrier des transports/véhicules, l'évaluation de l'impact, l'allocation des emplacements ... [\[Malczewski, 2006\]](#page-3-7).

Dès les années quatre-vingt-dix, les recherches sur l'intégration des SIG et des analyse décisionnelle multicritères (MCDA) ont connu une progression remarquable

[\[Malczewski, 2006\]](#page-3-7).

Ceci souligne l'importance et l'efficacité de l'analyse

À titre d'exemples, pour le tracé d'un oléoduc dans la mer Caspienne, Feldman et al [\[Feldman et al., 1995\]](#page-3-8) ont utilise les ´ systèmes d'information géographique (SIG) et les données de télédétection afin de sélectionner la voie la moins coûteuse, en tenant compte de la longueur de l'oléoduc, de la topographie, de la géologie, de l'utilisation des terres, des croisements de chemins de fer et de routes, des ruisseaux et des zones humides. Dans une autre étude [[Kim et al., 2013\]](#page-3-9), l'auteur a modélisé un éventuel tracé de train à grande vitesse en mettant en œuvre un SIG dans un environnement décisionnel. En commençant par la phase de pré-modélisation qui comprend l'identification des facteurs, la collecte de données, la classification des facteurs et la determination de l'importance de ´ chacun d'entre eux à l'aide de la méthode AHP. La deuxième phase consistait à la modélisation SIG en utilisant les poids des facteurs pour definir le chemin optimal. ´

AHP : processus de hierarchie analytique (Analytical Hi- ´ erarchy Process), est une méthode structurée utilisée pour prendre des décisions de manière organisée, pour ce faire le problème doit être modélisé en le représentant dans une hiérarchie ou une structure de réseau. Les relations au sein de la structure sont établies par des comparaisons par paires  $(deux à deux)$ [[Saaty, 1987\]](#page-3-10).

# **2. Approche methodologique ´**

## <span id="page-1-1"></span><span id="page-1-0"></span>**2.1 Analyse Hierarchique des Processus (AHP) ´**

L'Analyse Hiérarchique des Processus (Analytical Hierarchy Process), est une méthode utilisée pour prendre des décisions de manière organisée. Elle consiste à modéliser un problème selon une structure hiérarchique ou en réseau. Les relations au sein de cette structure sont établies par des comparaisons

par paires (deux à deux)[[Saaty, 1987\]](#page-3-10).

L'AHP consiste en 6 étapes qu'on les résumer comme suit

avec le but au sommet, et vers le bas les critères, les sous critères, niveaux, sous niveaux et les alternatives. 1<sup>ère</sup> étape : Décomposition du problème en une hiérarchie

sur l'échelle de Saaty de 9 points. L'évaluation de 1 indique une importance égale 3 modérément plus, 5 fortement plus, 7 très fortement et 9 indique une importance extrêmement élevée. Les valeurs de  $2, 4, 6$  et 8 sont attribuées pour indiquer les valeurs de compromis de l'importance. 2<sup>ème</sup> étape : Construction de la matrice de décision basée

de la hierarchie construite. L'objectif est de fixer leurs pri- ´ orités relatives par rapport à chacun des éléments du niveau immédiatement supérieur. La matrice de comparaison par paires, qui est basée sur l'échelle 1-9 de Saaty, où A représente la matrice de comparaison par paires, W le vecteur propre (eigenvector) et max la valeur propre (egeinvalue) la plus élevée. S'il existe des éléments aux niveaux supérieurs de la hiérarchie jusqu'à ce que le sommet de la hiérarchie soit atteint. L'alternative ayant la valeur la plus élevée du poids est prise comme la meilleure alternative. Si  $\frac{n(n-1)}{2}$  com-3<sup>ème</sup> étape : Comparaison deux à deux des éléments décisionnelle multicritères basée sur les SIG dans l'environne-<br>la hiérarchie, le vecteur de poids obtenu est multiplié par les coefficients de poids des éléments aux niveaux supérieurs de ment décisionnel.

> paraisons sont cohérentes avec n étant le nombre de critères, alors les éléments aij satisferont les conditions suivantes :  $a_{ij} = w_i/w_j = 1/a_{ij}$  et  $a_{ii} = 1$  avec  $i, j, k = 1, 2, ..., n$ . Dans la matrice de comparaison, *aij* peut être interprété comme le degré de préférence du ième critère par rapport au jième critère.

décideurs pendant la phase d'évaluation. L'indice d'incohérence de la matrice de decision et des matrices de comparaison par ´ paires peut être calculé avec l'équation : $CI = max - n/(n -$ 1). Plus l'indice d'incohérence est proche de zéro, plus la cohérence est grande. La cohérence des évaluations est assurée si l'égalité  $a_{ij} - a_{ik} = a_{ik}$  se vérifie pour tous les critères. L'indice pertinent doit être inférieur à  $0,10$  pour accepter les résultats de l'AHP comme cohérents. Si ce n'est pas le cas, le décideur doit revenir aux étapes 2 et 3 et refaire les évaluations et les comparaisons. 4<sup>ème</sup> étape : Calcul de l'indice d'incohérence (ou ratio de cohérence) pour refléter la cohérence des jugements des

Chaque colonne doit être divisée par la somme des entrées de la colonne correspondante. De cette façon, on obtient une matrice normalisée dans laquelle la somme des éléments de chaque colonne est égale à 1. 5<sup>ème</sup> étape : Normalisation de la matrice de comparaison.

<span id="page-1-2"></span>qui donneront les poids relatifs des critères. Les poids relatifs obtenus dans la troisième étape doivent vérifier  $A \times W =$  $max \times W$ . 6<sup>ème</sup> étape : Calcul des valeurs propres de cette matrice

# **2.2 Zone d'etude ´**

Le point de départ de la ligne TGV à concevoir est la ville de Casablanca. Pour la destination, il s'agit de la ville de Marrakech. Par conséquent, la zone d'étude s'étale sur les régions de Casablanca-Settat et de Marrakech-Safi [\(2\)](#page-2-5). Casablanca joue un rôle important en tant que le plus grand pôle industriel et économique du Maroc, elle est entourée principalement de zones industrielles et de zones urbaines. Une partie de la frontière entre les régions Casablanca-Settat et Marrakech-Safi suit le cours de la riviere Oum Er-Rbia, qui coule vers le ` nord-ouest jusqu'à l'Atlantique à Azemmour. Le fleuve divise la zone en deux plaines fertiles : Doukkala et Chaouia.

<span id="page-2-5"></span>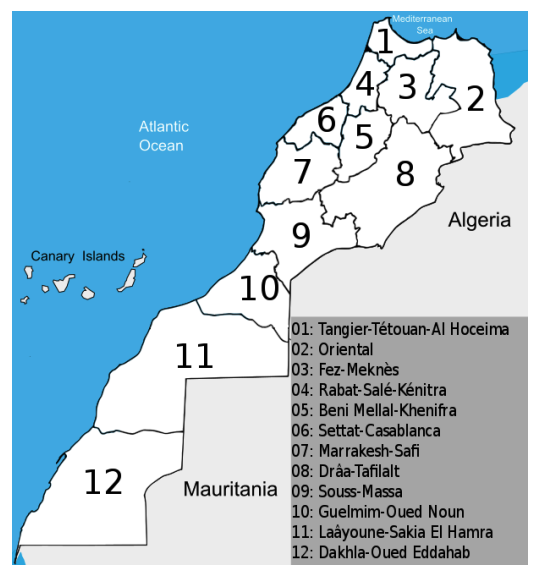

**Figure 2.** Régions du Maroc [[CWp, 2020\]](#page-3-11)

# <span id="page-2-0"></span>**2.3 Facteurs et acquisition des donnees ´**

Les facteurs qui influencent le choix du corridor optimal pour la ligne de TGV entre les villes de Casablanca et Marrakech sont : La pente, l'utilisation des sols, la géologie, proximité aux lacs, l'intersection avec les rivieres et les routes. `

## **Pente**

La couche matricielle de pente a été extraite d'un MNT (modèle numérique de terrain) d'une résolution de 30 m.

#### **Utilisation des sols**

Pour obtenir l'utilisation des terres, une classification supervisée a été réalisée des images satellitaires acquises par Landsat 8.

#### **Geologie - Lacs - Rivi ´ eres - Routes `**

Toutes ces données ont été collectées dans un format vectoriel, puis transformées en raster d'une résolution de 30 m.

## <span id="page-2-1"></span>**2.4 Prise de decision ´**

Pour décider du corridor optimale de la ligne de TGV à concevoir, nous utiliserons la methode AHP dans un environ- ´ nement SIG. La méthode AHP permet de définir le poids de

chaque facteur choisi, apres sa comparaison par paire avec les ` autres facteurs. Chaque critère est subdivisé en plusieurs souscritères, et chaque sous-critère aura un poids variant entre 0 et 1. Les facteurs avec le faible poids signifie qu'ils auront une faible contribution en terme de coût globale de construction de la ligne TGV. Pour ce travail, nous avons considéré le travail Yildrim et al.[\[Yildirim and Bediroglu, 2019\]](#page--1-1) pour extraire les poids de nos critères et sous-critères.

## <span id="page-2-2"></span>**2.5 Modelisation SIG ´**

Cette pondération des critères et sous-critères est utilisée pour calculer le raster des coûts. Ce raster sert à calculer le chemin le plus optimal en considérant les différents critères. Ensuite, un processus de lissage est utilisé pour répondre aux paramètres de construction des rails à grande vitesse, en particulier la courbe qui doit être d'un minimum de 7 km [\[Kim et al., 2013\]](#page-3-9). Par la suite, le prix de construction du corridor sera estimé.

# **3. Resultats ´**

# <span id="page-2-4"></span><span id="page-2-3"></span>**3.1 Prise de decision ´**

<span id="page-2-6"></span>La table [1](#page-2-6) résume les poids des critères à utiliser dans notre cas d'étude.

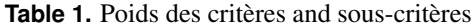

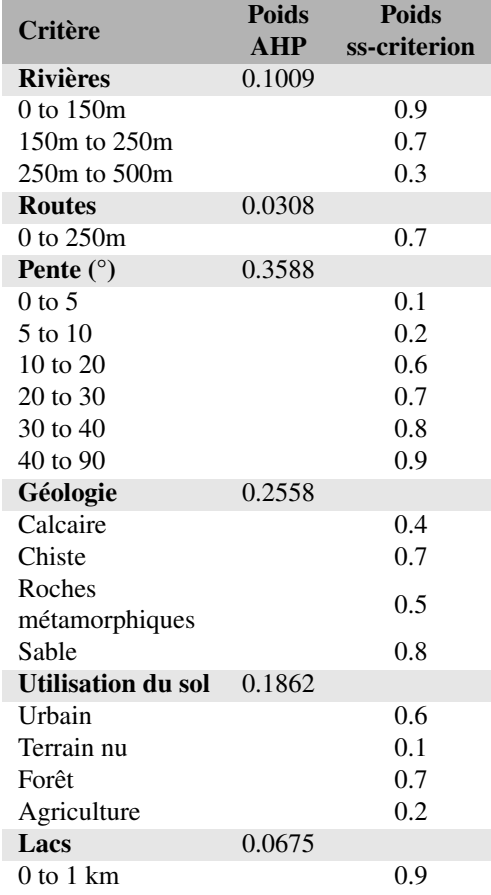

## <span id="page-3-0"></span>**3.2 Modelisation SIG ´**

L'ensemble du flux de travail est fait à l'aide d'ArcGIS Pro.

## <span id="page-3-1"></span>**3.2.1 Le chemin optimal**

La figure [3](#page-3-12) représente le raster des poids issus du processus AHP et le chemin optimal.

<span id="page-3-12"></span>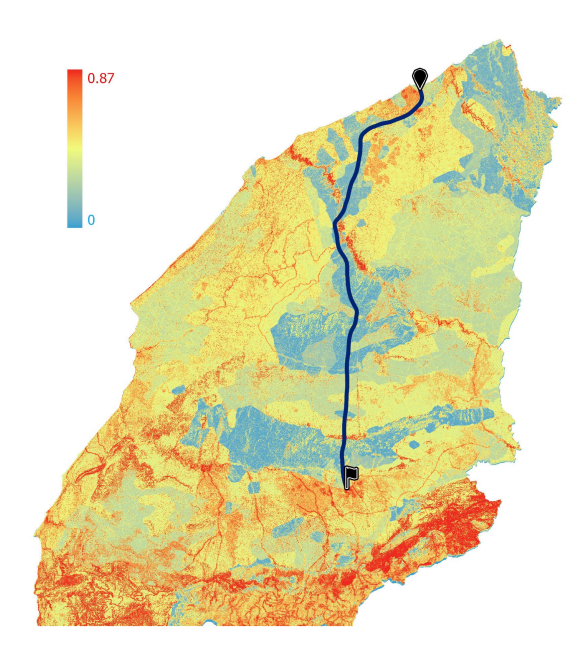

**Figure 3.** Raster des poids et route optimale

<span id="page-3-13"></span>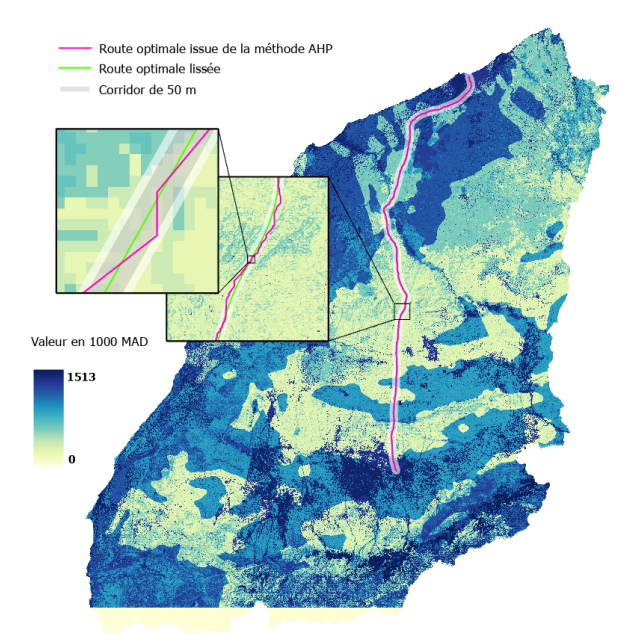

Figure 4. Raster des coûts, corridor de 50 m et route optimale

## <span id="page-3-2"></span>**3.2.2 Estimation des coûts**

Pour estimer le coût final du corridor de la ligne TGV entre Casablanca et Marrakech, un raster [4](#page-3-13) avec une résolution de

 $30$  m a été créé en combinant : la valeur de l'acquisition des terres, le coût des matériaux de construction et les coûts de construction. Les zones protégées ont été masqués puis un corridor de 50 mètres a été créé. La totalité des pixels constituant le corridor a été utilisée pour calculer le coût soustotal. Ensuite, les coûts des rails, des ponts et des passages ont été ajoutés. Le tableau [2](#page-3-14) résume l'estimation du coût de la construction de la ligne grande vitesse en dollars américains.

<span id="page-3-14"></span>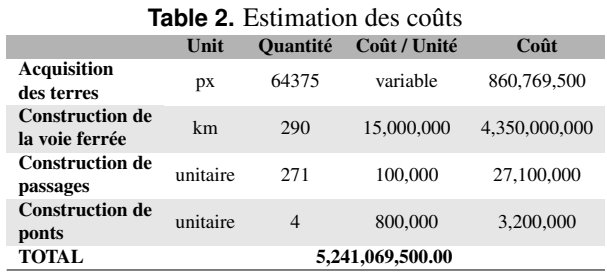

# **4. Conclusion**

<span id="page-3-3"></span>Cette étude démontre l'efficacité de la combinaison du SIG et la méthode AHP dans la conception des lignes TGV. Le coût final estimé par cette étude est d'environ 5,24 milliards de dollars. L'ordre de grandeur de ce coût et proche de celui du projet de la LGV liant Tanger à Casablanca qui a coûté 4,41 milliards de dollars.

# **Références**

<span id="page-3-11"></span><span id="page-3-4"></span>[CWp, 2020] CWp (2020). Regions of Morocco - Wikipedia by Contributors to Wikimedia projects.

<span id="page-3-8"></span>Smoot, J. C., and Ahl, D. (1995). A prototype for pipeline routing using remotely sensed data and geographic infor- mation system analysis. *Remote Sensing of Environment*, 53(2):123–131. [Feldman et al., 1995] Feldman, S. C., Pelletier, R. E., Walser, E.,

[Janic, 2003] Janic, M. (2003). Multicriteria evaluation of high-speed rail, Transrapid Maglev and air passenger trans- port in Europe. *Transportation Planning and Technology*, 26(6):491–512.

<span id="page-3-5"></span>[Kim et al., 2013] Kim, H. Y., Wunneburger, D. F., and Neuman,M. (2013). High-Speed Rail Route and Regional Mobility with a Ras-ter-Based Decision Support System: The Texas Urban Triangle Case. *Journal of Geographic Information System*, 05(06):559–566.

<span id="page-3-9"></span>[Malczewski, 1999] Malczewski, J. (1999). *GIS and multicriteria decision analysis*. J. Wiley & Sons.

[Malczewski, 2006] Malczewski, J. (2006). GIS-based multicriteria decision analysis: A survey of the literature. *In- ternational Journal of Geographical Information Science*, 20(7):703–726.

<span id="page-3-6"></span>[Saaty, 1987] Saaty, R. W. (1987). The analytic hierarchy process-what it is and how it is used. *Mathematical Mod- elling*, 9 (3-5):161–176.

<span id="page-3-10"></span><span id="page-3-7"></span>[Yildirim and Bediroglu, 2019] Yildirim, V. and Bediroglu, S. (2019). Ageographic information system-based model for economical and eco-friendlyhigh-speed railway route determination using analytic hierarchy process andleastcost-path analysis. Expert Systems, 36(3):608–617.